# **Республиканский конкурс профессионального мастерства «Педагогический дуэт», 2023 год**

## **«Лучший педагогический дуэт общеобразовательной организации»**

Муниципальное бюджетное общеобразовательное учреждение "Средняя общеобразовательная школа № 36" города Чебоксары Чувашской Республики

Хурасёва Елена Николаевна, заместитель директора

Ларина Алёна Игоревна, учитель математики и информатики

## **Тема интегрированного урока по информатике: «Память»**

# **Класс: 7- 8**

Тема урока согласно рабочей программы курса информатика 7 класс «Информационные процессы. Хранение и передача информации»

Материалы урока могут использоваться так же для проведения внеурочного занятия по теме «Как сохранить память», «Очевидное и невероятное».

Основная идея занятия «Связь очевидного и невероятного». В нашем мире все невероятное на самом деле очевидно, мы перестали видеть невероятное в очевидном.

#### **Длительность 45 минут**

#### **Цели урока**:

- *образовательная:* акцентировать внимание учащихся на сходстве компьютерной памяти и памяти человека (информационных процессах), дать учащимся представление о древних и современных носителях информации, показать разнообразие носителей информации;
- *развивающая:* формирование интереса к предмету; развивать память, внимание, словесно-логическое мышление, формировать потребность в обучении и саморазвитии, раскрывать творческий потенциал учащихся;
- *воспитательная:* воспитание самостоятельности, воспитание культуры интеллектуального труда.

**Тип урока:** интегрированный урок «информатика и биология».

Оборудование: компьютер, колонки, проектор, экран, умная колонка (не обязательно)

# **План урока**

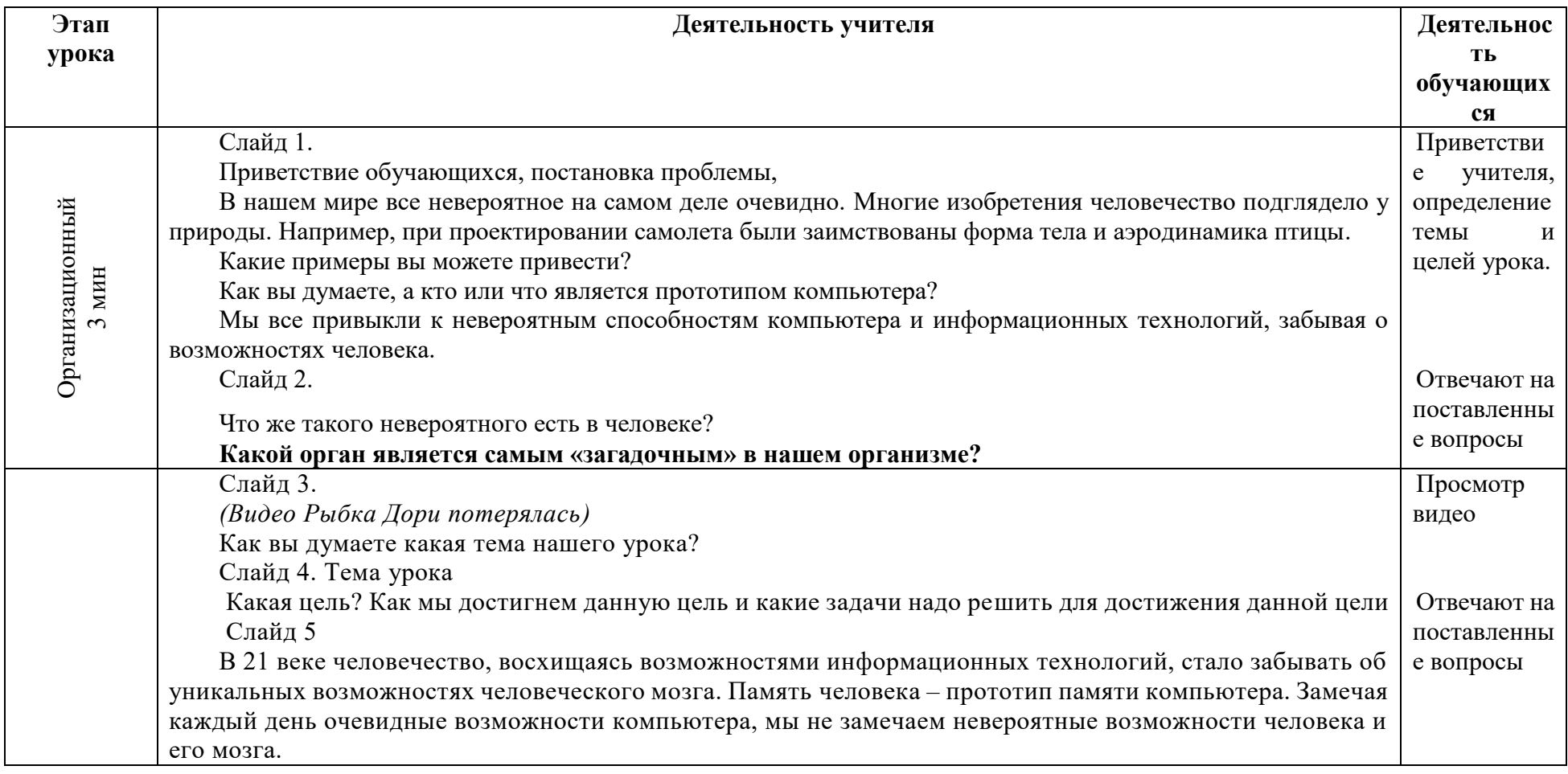

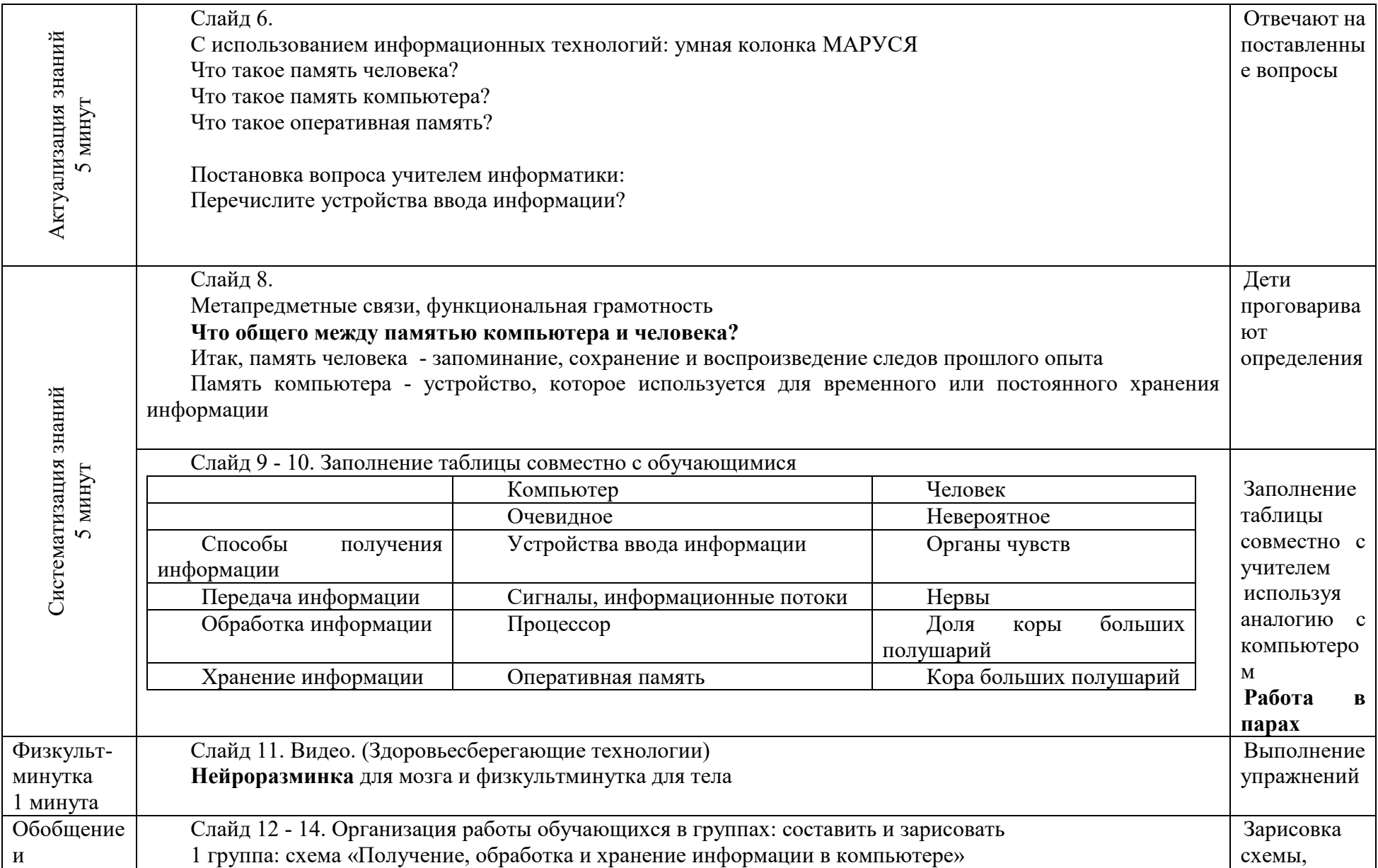

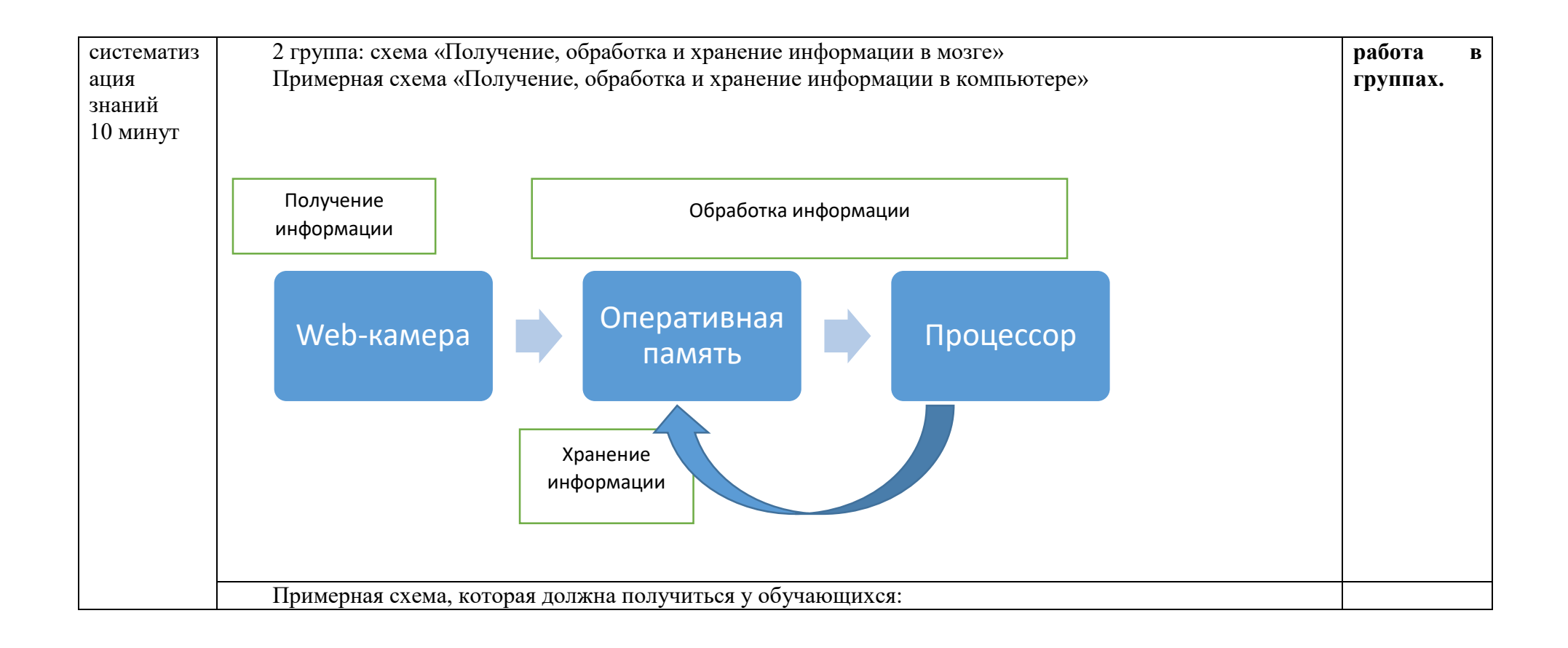

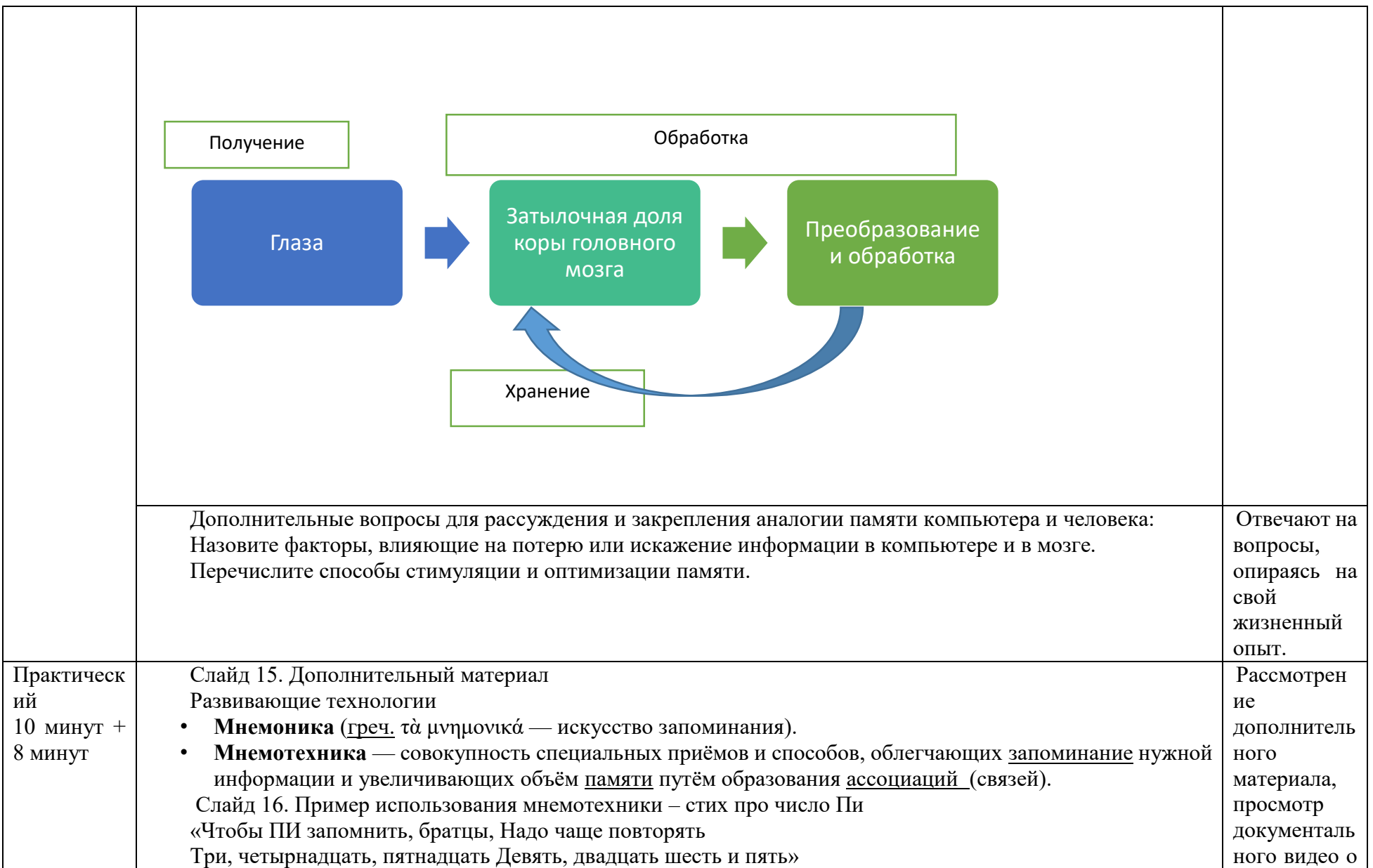

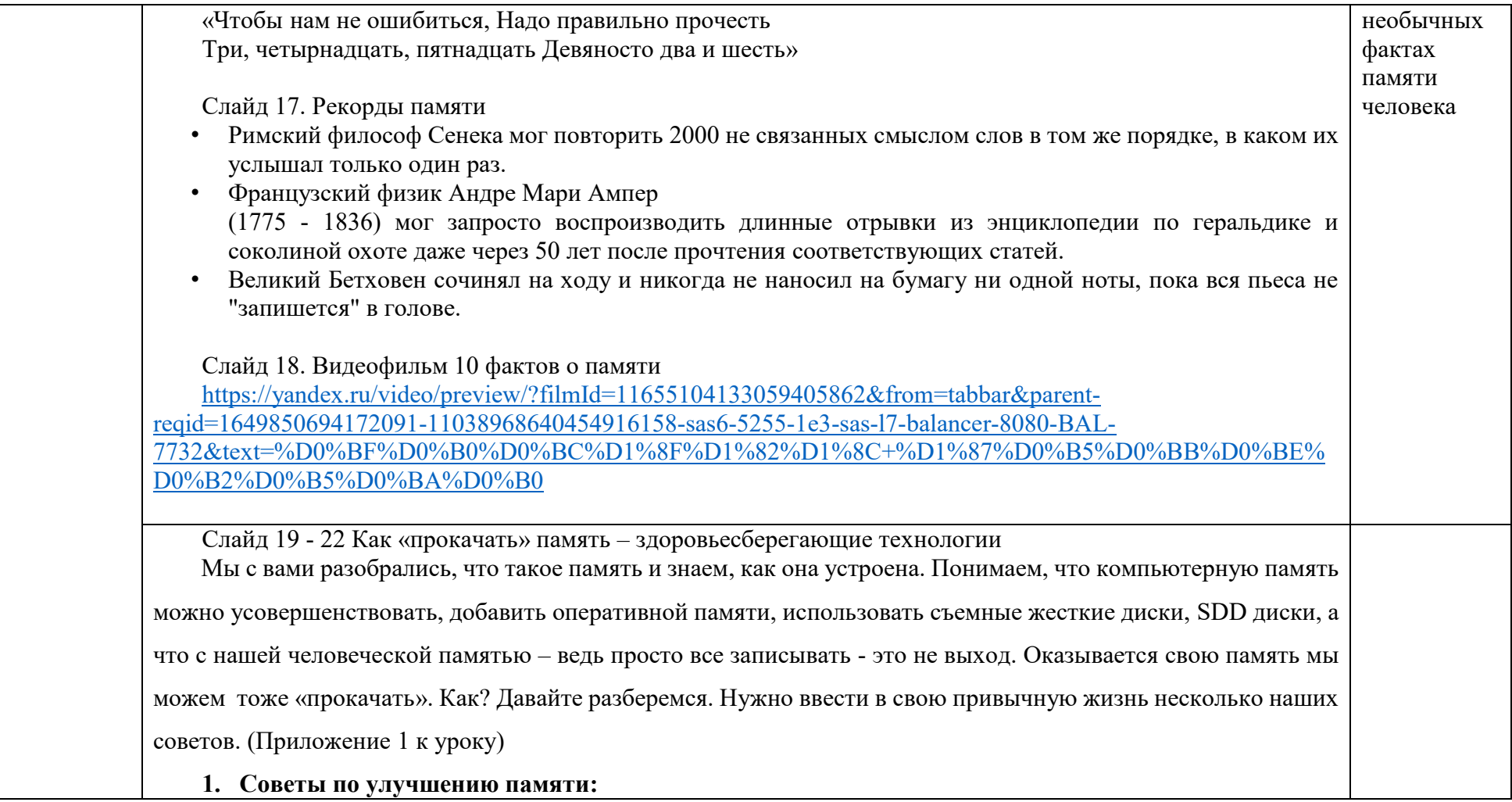

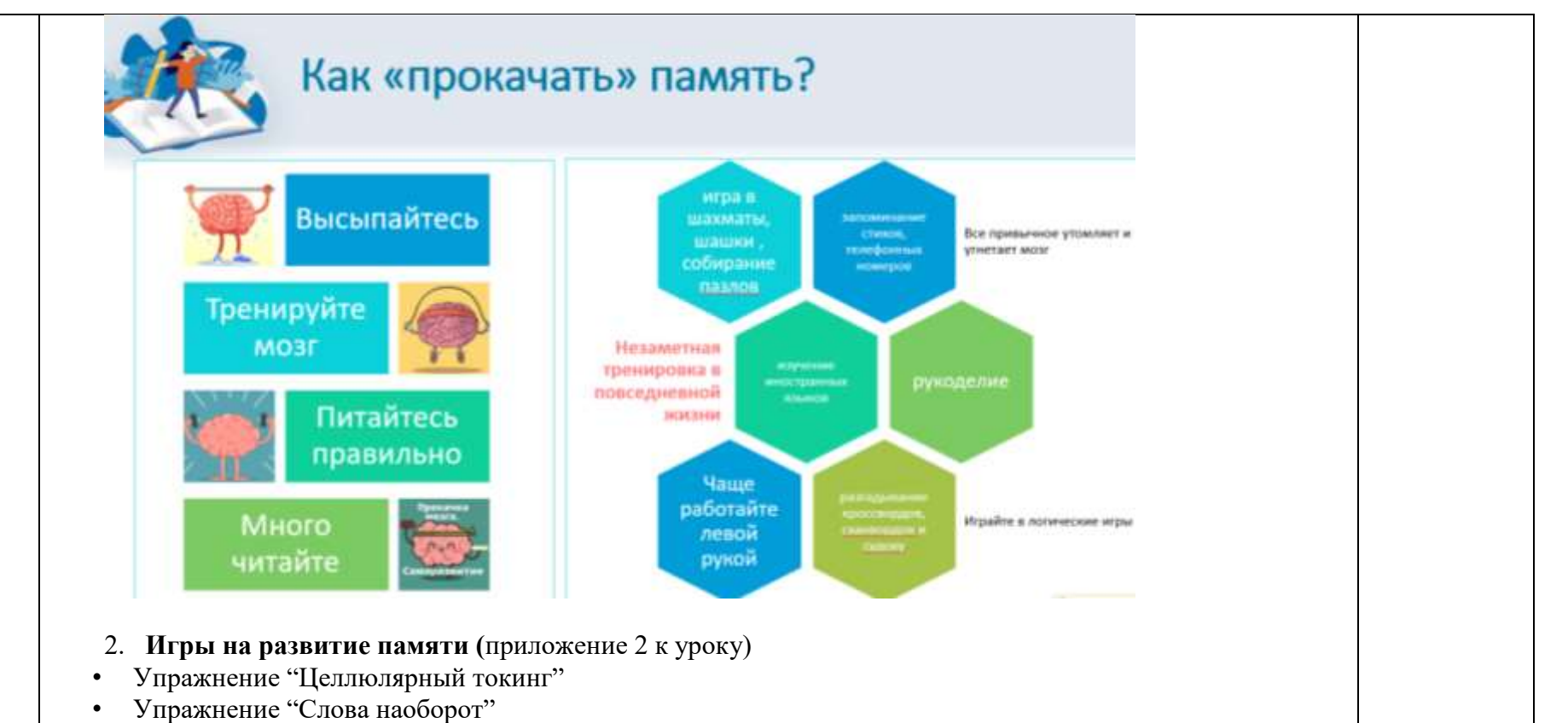

• Упражнение "Склад памяти"

# **3. Питайтесь правильно! Продукты для укрепления памяти**

Помочь мозгу правильно функционировать способна диета. Самые полезные продукты для памяти те, что обогащены витаминами A, B6, B9, B12, D, E, Омега-3.

Специалисты рекомендуют употреблять больше фруктов, свежих овощей и продуктов из цельнозерновой муки. Также полезно добавлять в пищу куркуму, ведь эта специя способствует поддержанию памяти и профилактике болезни Альцгеймера, что особенно актуально для пожилого человека.

А вот топ-10 самых полезных продуктов для улучшения памяти:

Морская рыба. Яйца. Орехи и цельные зерна. Любые орехи содержат витамин E, который защищает клетки мозга от разрушения. Овсянка. Ягоды. Бобы. Рыбий жир. Молочная пища. А вот витамин D, которым тоже богаты молочные продукты, жизненно необходим людям любого возраста. Ученые выяснили, что падение уровня содержания этого витамина ниже 20 нанограмм на 1 мл крови приводит к более стремительному ухудшению памяти. Мясо. Говядина, баранина и другие виды красного мяса богаты железом и цинком. Вся наша нервная система и мозг на 80 % состоят из жиров. Источники хороших жиров – это молодой сыр, авокадо, оливки, топленое масло, яичный желток.

А вот те продукты, которые способны нанести вред здоровью мозга и состоянию памяти:

алкоголь; сахар; рафинированные углеводы – лапша, рис, фастфуд, сладкие хлопья.

Говоря о правильном питании, нельзя не упомянуть о лишнем весе. Исследователи выяснили, что ожирение пагубно влияет на память и на здоровье в целом.

Продукты для укрепления памяти:

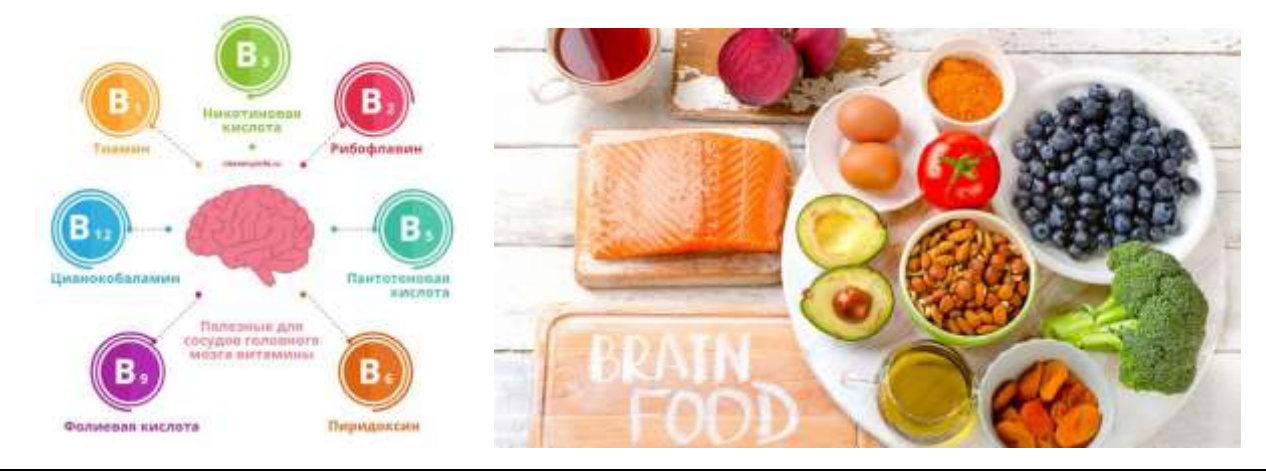

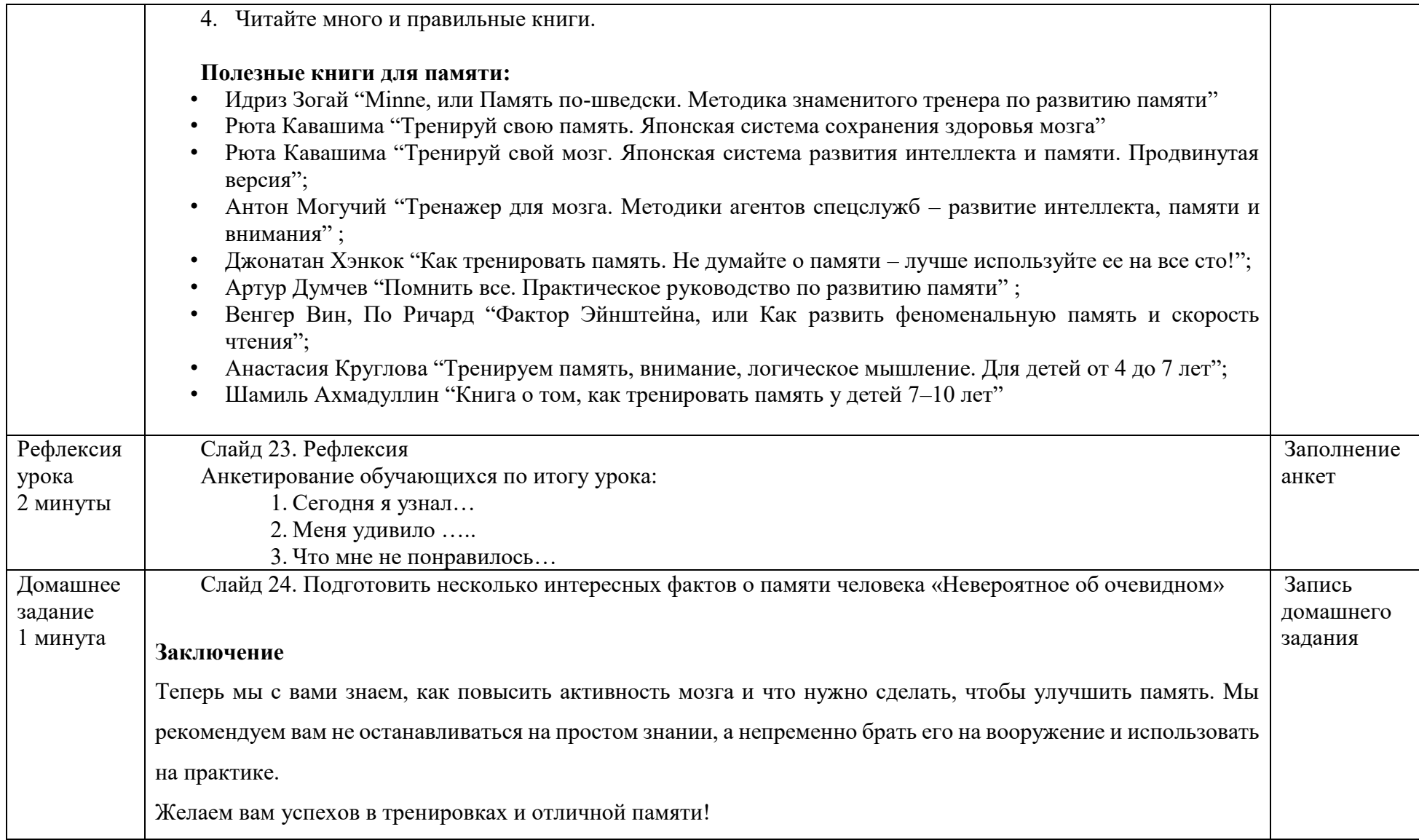

# **Как улучшить память? Советы**

#### **(Здоровьесберегающие технологии)**

Итак, 1. Высыпайтесь

Специалисты в области исследований сна давно установили прямую его взаимосвязь с памятью. Наш мозг устроен так, что для запоминания новой информации ему нужно пройти определенную фазу сна.

2. Главное! Тренируйте мозг

Есть много способов тренировки памяти и мозговой активности:

- запоминание стихов, телефонных номеров;
- изучение иностранных языков;
- собирание пазлов;
- рукоделие;
- разгадывание кроссвордов, сканвордов и судоку;
- игра в шахматы, шашки и т. д.

#### **Незаметная тренировка в повседневной жизни**

Вы без труда сможете выполнять эти упражнения в домашних условиях, что называется, на фоне:

- 1. Чаще работайте левой рукой (если вы левша, то правой). Чистите зубы, мойте посуду, пишите записки, застегивайте пуговицы, держите столовые приборы. Этим вы поможете менее активному правому полушарию стать лучше, а в качестве бонуса разовьете творческие способности и нестандартное мышление.
- 2. Развить сенсорные навыки помогут занятия с закрытыми глазами. Ходите по квартире, принимайте душ, трогайте предметы, но не смотрите на них. Это упражнение можно выполнять даже в общественном транспорте: перебирайте монетки в своем кармане и пробуйте определять их достоинство.
- 3. Чтобы проверить работу мозга, составляйте список продуктов перед походом в магазин, но держите его в кармане, а сами покупки набирайте в корзину по памяти. Дома вы сможете сверить, насколько содержание пакетов соответствует изначальному плану.
- 4. Все привычное утомляет и угнетает мозг. Старайтесь вносить в свою жизнь даже самые маленькие изменения. Переставьте мебель или переложите вещи с их привычных мест, приготовьте новое блюдо с необычным вкусом, походите по дому в разной обуви (на правую ногу наденьте тапок, а на левую – туфлю на каблуке). А

еще очень полезно периодически менять свои привычные маршруты. К примеру, дойдите до ближайшего магазина другой дорогой или воспользуйтесь лестницей вместо лифта.

5. Для тренировки памяти и речи попробуйте придумать как можно больше разнообразных ответов на вопрос о том, как у вас дела. Потом при случае обязательно вспоминайте и используйте оригинальные ответы в общении.

#### **Приложение 2 к уроку**

#### **Давайте поиграем!**

#### **Упражнение "Целлюлярный токинг"**

Это очень простое и в то же время эффективное упражнение, которое поможет увеличить скорость мышления и заставить нейроны мозга работать в полную силу.

Суть в следующем. Вам нужно быстро называть предметы, расположенные в комнате: стол, телевизор, люстра, занавески, карандаш, мобильник, шкаф и т. д. Можно просто перечислять названия, а можно описывать их вместе со свойствами. Например, красная лампа, деревянная неприметная шкатулка, бежевый линолеум в клетку и т. п.

Давайте попробуем по очереди…..1 минута

Вскоре вы увидите, что паузы между словами становятся все длиннее, в ход пошли жесты, вы начинаете запинаться и путаться. Будьте уверены, со временем вас хватит на более продолжительное время. Получаться будет все лучше и лучше.

#### **Упражнение "Слова наоборот"**

Этот метод поможет совместить развитие памяти и внимания. Придумывайте слова и произносите их наоборот. Например, "магазин – низагам", "капитан – натипак" и т. п.

Важно не записывать и читать с листочка, а именно представлять слова в уме. Для начала можно брать простые слова (нос, лис, кит, том), а дальше переходить на более сложные.

Чтобы было проще, делите длинные слова на слоги, а уже потом мысленно переворачивайте:

Давайте попробуем: но слова должны быть только, связанные с информатикой – 2 минуты Компьютер – ретюьпмок

Винчестер – ретсечнив, флешка - акшелф

Источник: <https://iklife.ru/samorazvitie/kak-uluchshit-pamyat.html>

## **Упражнение "Склад памяти"**

Очень хорошая тренировка. Вам нужно назвать фамилии всех известных вам поэтов или писателей.

Здесь можно экспериментировать как угодно. Вместо имен можно перечислять, например, животных саванны, растения, города, реки, прочитанные вами книги, посещенные места, бывших одноклассников, расписание уроков.

# **Уникальность текста – 56%**

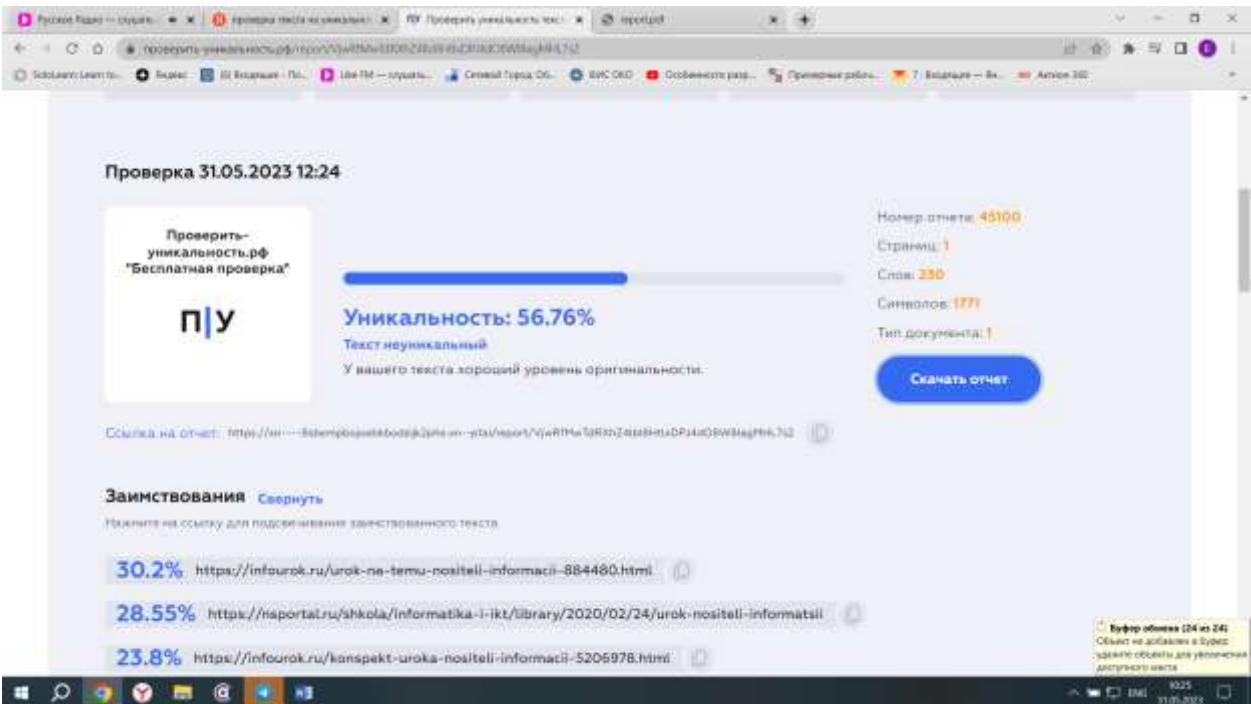